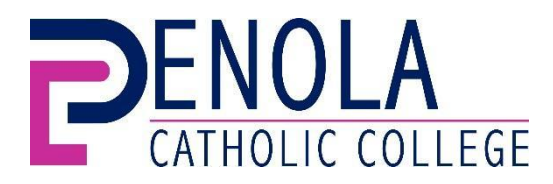

## **STUDENT REQUEST TO CHANGE A SUBJECT COURSE**

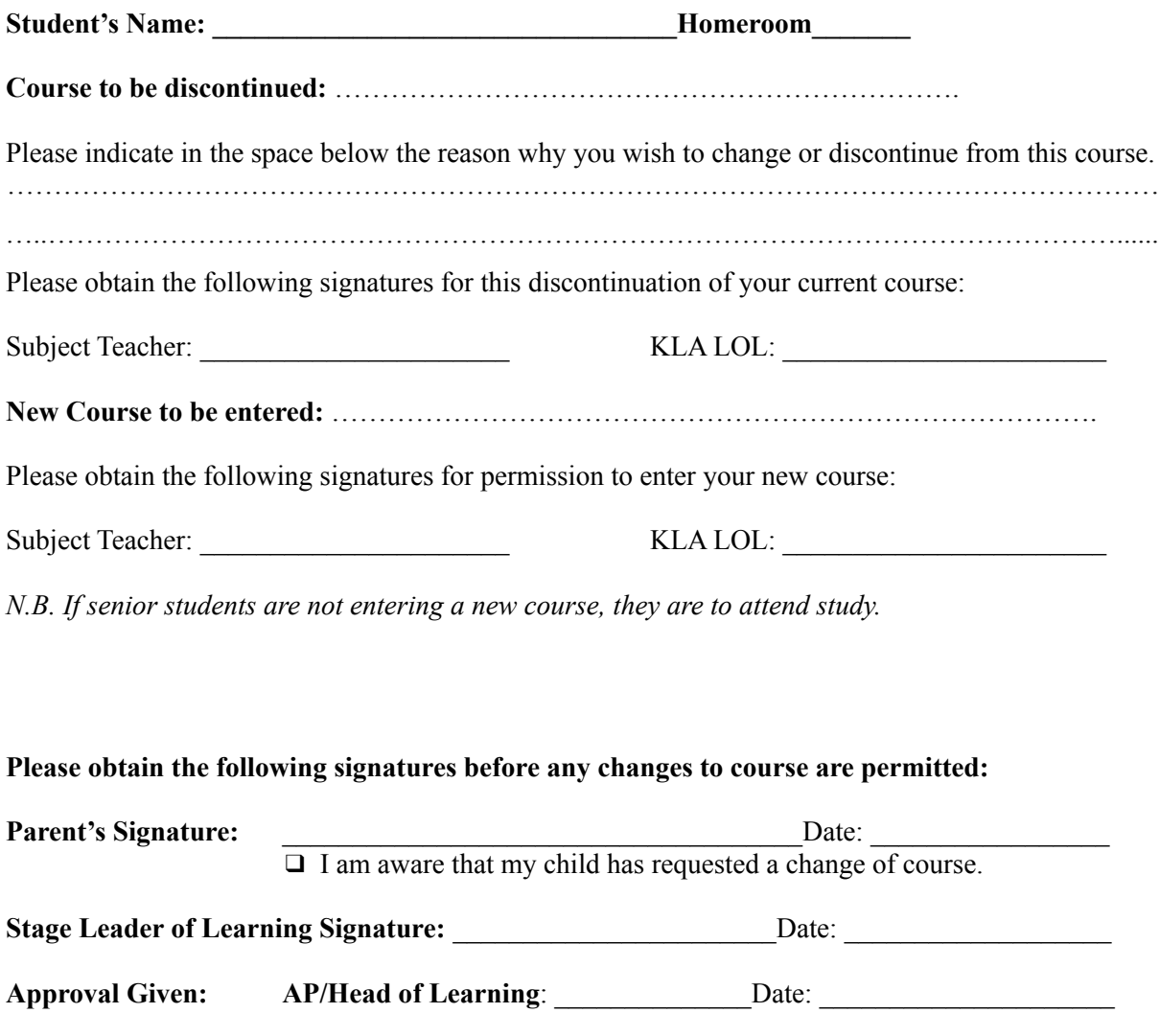

Students must show this COMPLETED form to the subject teacher whose class you are leaving and return the form to Administration and Compliance Officer via the School Office.

*Office Use Only*

❑ *Changed on Edval (Print Both the Current and then the New Timetable and attach them to this form):*

*By: Dated:* 

❑ *If applicable for Year 10-12 change to be made on NESA for subjects:*

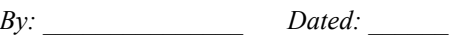

Walking in the footsteps of Saint Mary MacKillop